# **NBER PDP Project**

## **User Documentation:**

## **Matching Patent Data to Compustat Firms**

**Version: Beta, May 2009**

**by James Bessen**

## *1 Overview*

Researchers often want to know information about the patents owned by firms or the characteristics of patent owners. We provide information to facilitate matching PDP patent data to Compustat data maintained by Wharton Research Data Services (WRDS).

This task is more difficult than it might initially seem because we only have limited information about ownership and because Compustat data are about securities, not firms *per se*. It is helpful to explain what we mean by "own" and "firm" and how we developed our matching data.

Our initial data about ownership comes from Patent Office data, specifically, the name of the organization(s) to which the patent was assigned at issue.<sup>1</sup> Most of our match data come from procedures that match the initial assignee names to lists of corporate names and their subsidiaries.

We performed this matching through a multi-step procedure. We began with the matches identified in the 1999 NBER patent data, which were based on matching assignee names to firms and subsidiaries identified in *Who Own's Whom?* We then used an automatic name matching routine that began by cleaning and standardizing names. This routine removed designators of corporate form (e.g., "Inc.") and standardized common abbreviations. Using these cleaned names, we were able to identify a large number of cases where the standardized assignee name exactly matched a standardized organization name.

We then used a word frequency algorithm to identify likely matches. This routine generated a score for each potential match, the score based on the inverse of the frequency of each word in the name. Potential matches that included unusual words in both the assignee name and the organization name received high scores. High-scoring matches were then examined manually, sometimes checking corporate databases for additional information to verify whether they did, in fact, match.

This procedure provides us with a large number of assignee-organization matches. These organizations, however, do not necessarily correspond directly to records within the Compustat data for several reasons. First, Compustat records identified by CUSIPs or GVKEYs refer to securities, not firms. A single organization may correspond to multiple entries within the Compustat data. Sometimes reorganization of the ownership structure generates a new GVKEY; sometimes accounting changes result in multiple GVKEYs for the same organization; sometimes a parent organization and a subsidiary will both have GVKEYs. In order to uniquely identify organizations, we introduce a variable named PDPCO. In most cases, the PDPCO equals the Compustat GVKEY, however, in some cases, multiple GVKEYs are associated with a single PDPCO. These associations are recorded in the PDPCOHDR file.

Second, although the initial assignees are the initial owners of patents, sometimes ownership changes (and not only for corporate reorganizations). Ownership of the organization changes through mergers, acquisitions, spinoffs, etc. We assume that when an organization is acquired/merged/spun-off that its patents go to the new owner. We use data on mergers and acquisitions of public companies reported in the SDC database to track these changes.

Patent ownership also changes when patents are re-assigned, that is, sold independently of their assigned organization. At present we do not track these re-assignments.

Since owners change over time, patents must be matched to owners dynamically. We record these dynamic matches in the DYNASS file. For each initial assignee, it reports up to five corporate owners. The following describes the PDPCOHDR and DYNASS files and their uses.

<sup>1</sup> About 5% of patents are assigned jointly to multiple organizations.

In addition to data on matches, we also obtained data on definite *non-*matches, that is, Compustat firms that do not appear to have any patents. We identified these by using a word matching routine. First, we identified words (longer than four characters) that were unique within all of the firm names in Compustat (e.g., "Primerica"). If that word was not found among all the words in the names of patent assignees, then we classified this firm as a non-match.

Finally, it is also worth noting what we mean by a patent "assignee." Assignee names are listed in the patent data from the USPTO, but they are not standardized.<sup>2</sup> For example, there are over 100 different spellings, misspellings, abbreviations, etc. for the assignees of patents assigned to IBM. Using extensive name standardization and matching routines, we grouped these into a single "assignee" that is assigned a unique number stored in the variable PDPASS. This number is based on the first patent the firm was granted after January 1, 1976. Note that some firms do not have utility patents, but do have other patents, e.g., design patents. These firms have negative PDPASS numbers.

<sup>2</sup> The USPTO puts out a PATSIC product that includes standardized names. We incorporated their standardization in ours, but we did more extensive matching and we also assigned a unique assignee number that will not change over time.

### *2 Company Header File*

The contents of the PDPCOHDR file are as follows:

```
Contains data from pdpcohdr.dta
 obs: 25,480 Compustat 2006 firms assigned
                                               to PDP company and matched to
                                               patents v. alpha
vars: 10 10 7 Apr 2008 09:02
size: 1,503,320 (97.8% of memory free)
             -------------------------------------------------------------------------------
              storage display value
variable name type format label variable label
-------------------------------------------------------------------------------
name str28 %28s Company Name<br>
cusip str6 %6s CUSIP Issuer
cusip str6 %6s CUSIP Issuer Code
firstyr int %9.0g First year sales is good
gvkey long $9.0g SPC Permanent Number<br>
lastyr int $9.0g bast year sales is go<br>
porce long $9.0g bast pop company
                                           Last year sales is good<br>PDP company
gykey long $9.0g<br>
1115cy1 int $9.0g<br>
125cy1 int $9.0g<br>
126.0g pdpco long $9.0g<br>
126.0g pdpseq byte $9.0g
pdpseq byte %9.0g GVKEY sequence within PDPCO
begyr int %9.0g Beginning year for GVKEY within
                                              PDPCO
                                           Last year for GVKEY within PDPCO<br>Matched to patents
endyr int %9.0g<br>match float %9.0g
-------------------------------------------------------------------------------
Sorted by: gvkey
```
The variables are:

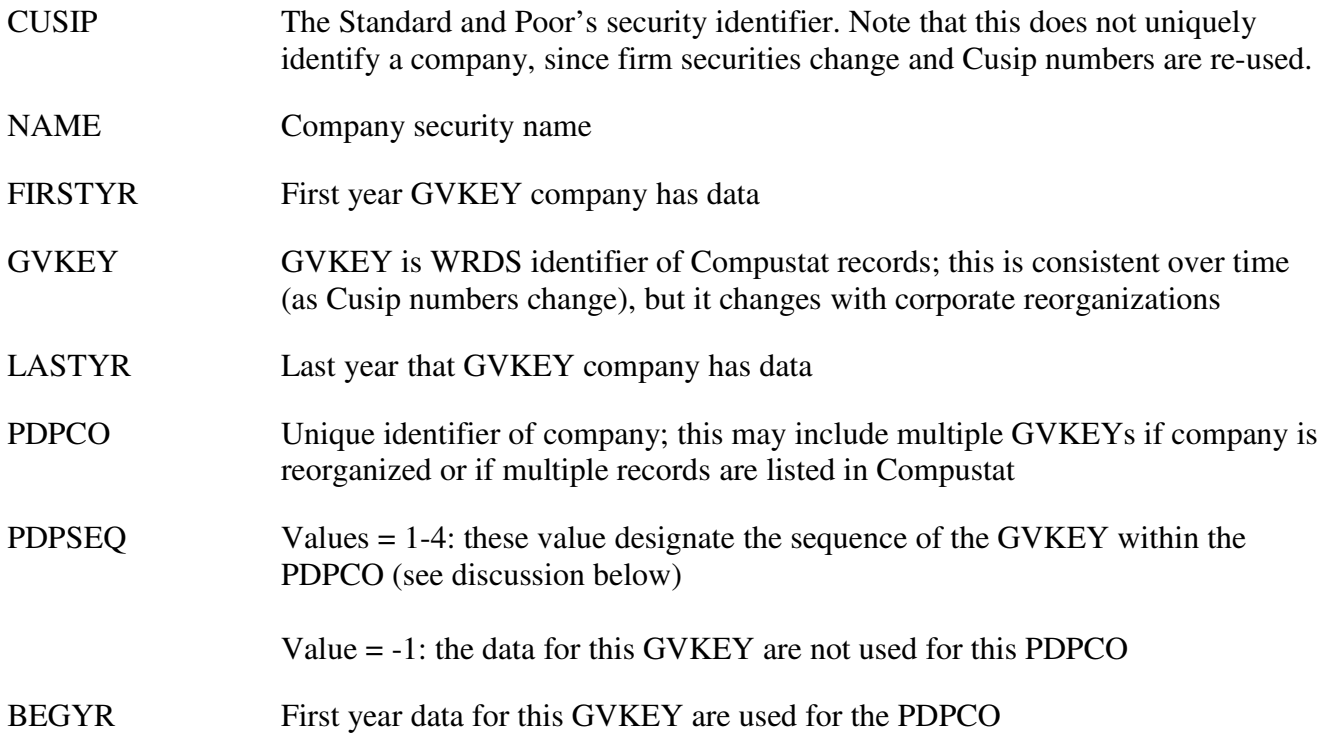

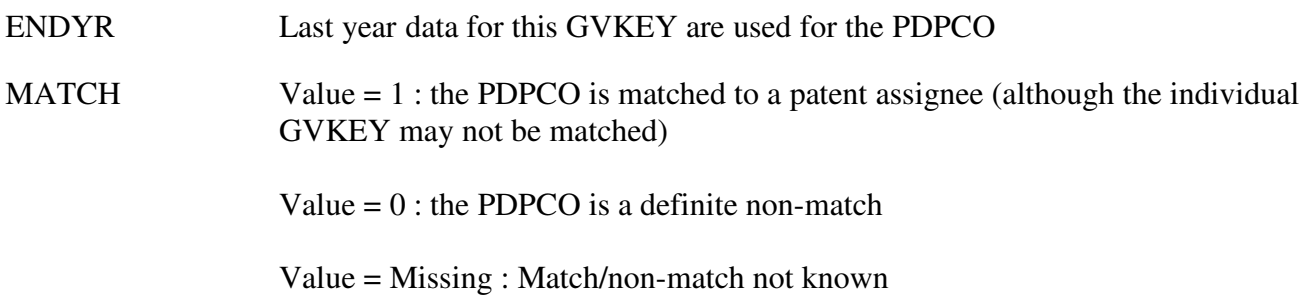

When PDPCOs include multiple records, we assign a single GVKEY record to by used for each year there is data. For example, consider Celanese Corp., which went through several reorganizations:

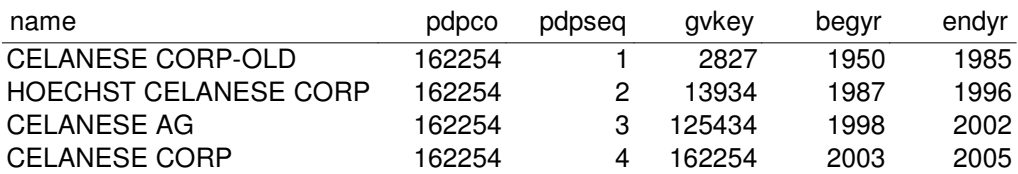

This represents a single corporate entity for our purposes. For the year 1992, we would use data from  $GVKEY = 13934.$ 

## *3 Dynamic Assignee Match File*

For each assignee, DYNASS contains up to five corporate matches:

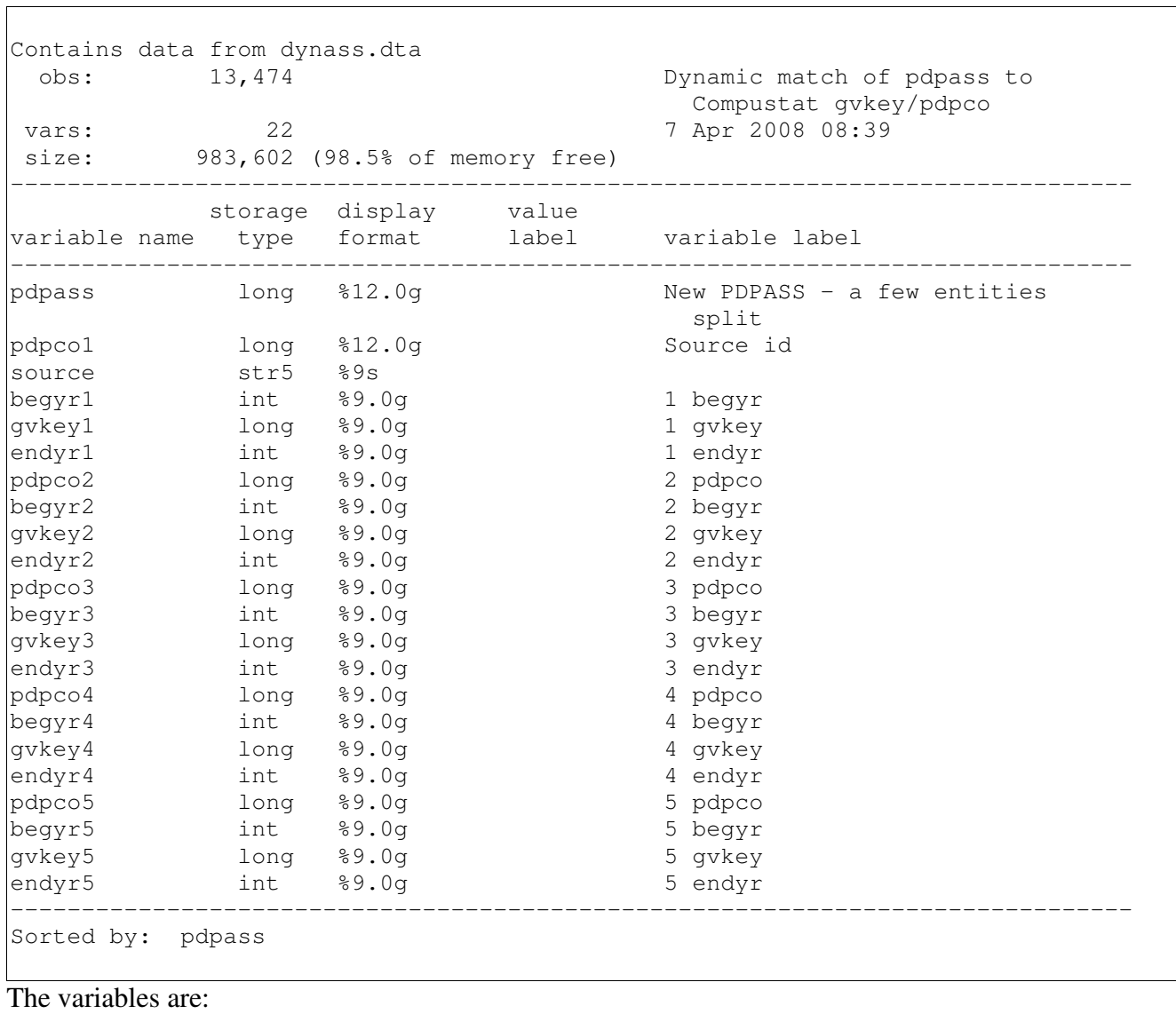

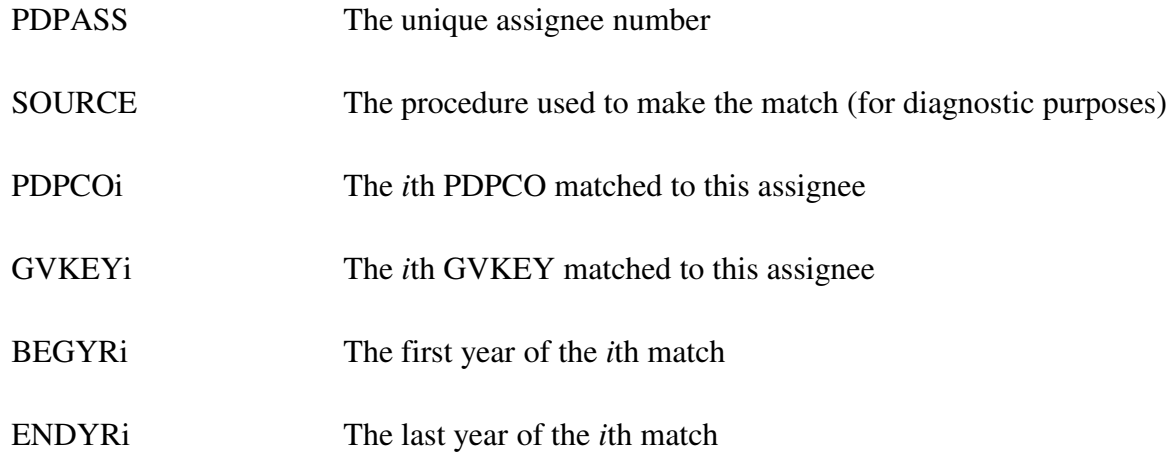

The multiple matches include both corporate reorganizations, such as Celanese, and also corporate mergers and acquisitions. For example, here is one record:

pdpco1 pdpass source begyr1 gvkey1 endyr1 pdpco2 begyr2 gvkey2 endyr2 pdpco3 begyr3 gvkey3 endyr3 3955 10949879 NBER 1966 3955 1997 3282 1998 3282 2001 5606 2002 5606 2005 (the fourth and fifth matches are missing).

The assignee is "DIGITAL EQUIPMENT CORPORATION"

PDPCO1 is "DIGITAL EQUIPMENT" in the Compustat file.

PDPCO2 is "COMPAQ COMPUTER CORP." in Compustat.

PDPCO3 is "HEWLETT-PACKARD CO." in Compustat.

Public data was available for Digital Equipment beginning in 1966. In 1998 Digital was a subsidiary of Compaq. In 2002, Compaq was a subsidiary of Hewlett-Packard.

#### *4 Assignee file*

```
Contains data from assignee.dta
obs: 322,783<br>
vars: 5
 vars: 5 5 Apr 2008 09:38
 size: 53,259,195 (20.6% of memory free)
-------------------------------------------------------------------------------
           storage display value
variable name type format label variable label
-------------------------------------------------------------------------------
cod byte %34.0g codlbl Expanded assignment code for
                                       PDP data
cod_fix int %77.0g fixlbl reason for recoded assignee type
pdpass long %12.0g New PDPASS
standard_name str150 %150s standardized assignee name
uspto_assignee long %12.0g PATSIC assignee number
-------------------------------------------------------------------------------
Sorted by: standard_name
```
This file has a unique record for each name in standardized form used for each assignee. Note that there are multiple names hence multiple records for each of the different names the might refer to the same assignee (for example, "IBM" and "INTERNATIONAL BUSINESS MACHINES").

The variables are:

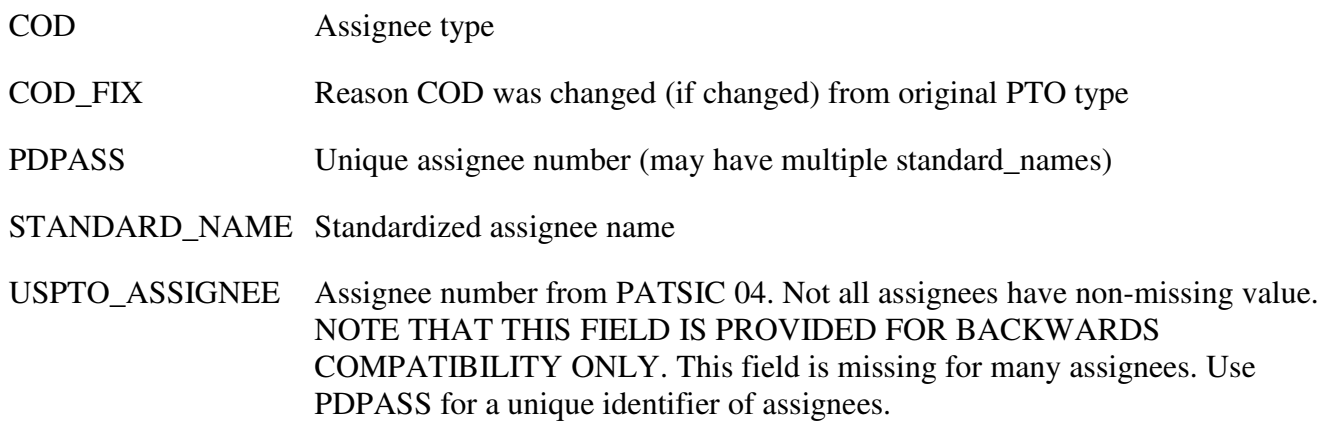

The COD numbers are:

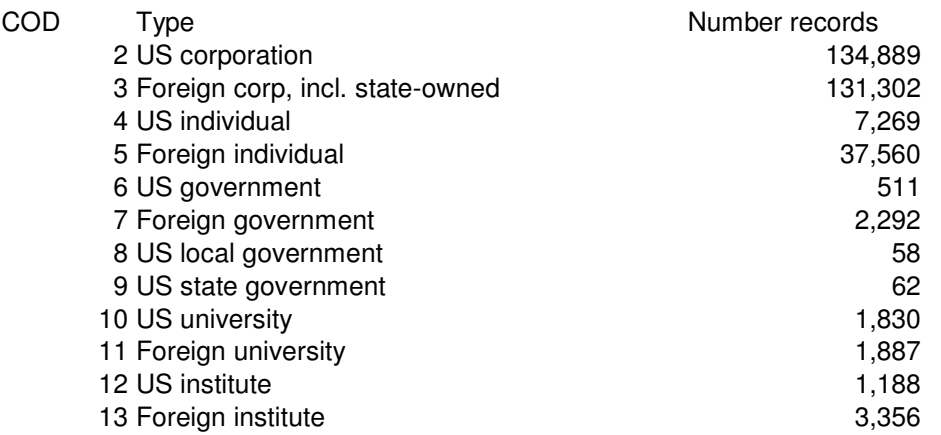

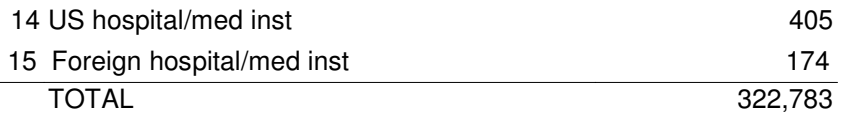

### *5 Patent-Assignee file*

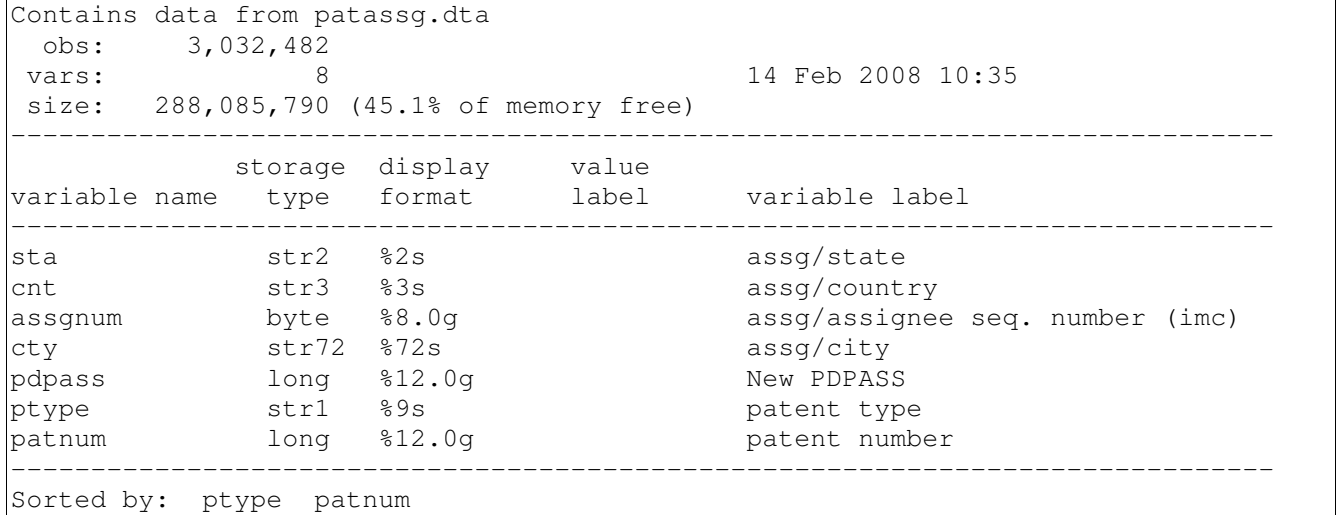

This file contains a record for each patent:assignee pair for all assigned patents from 1976-2006. Note that there may be multiple assignees per patent (enumerated by ASSGNUM). The variables are:

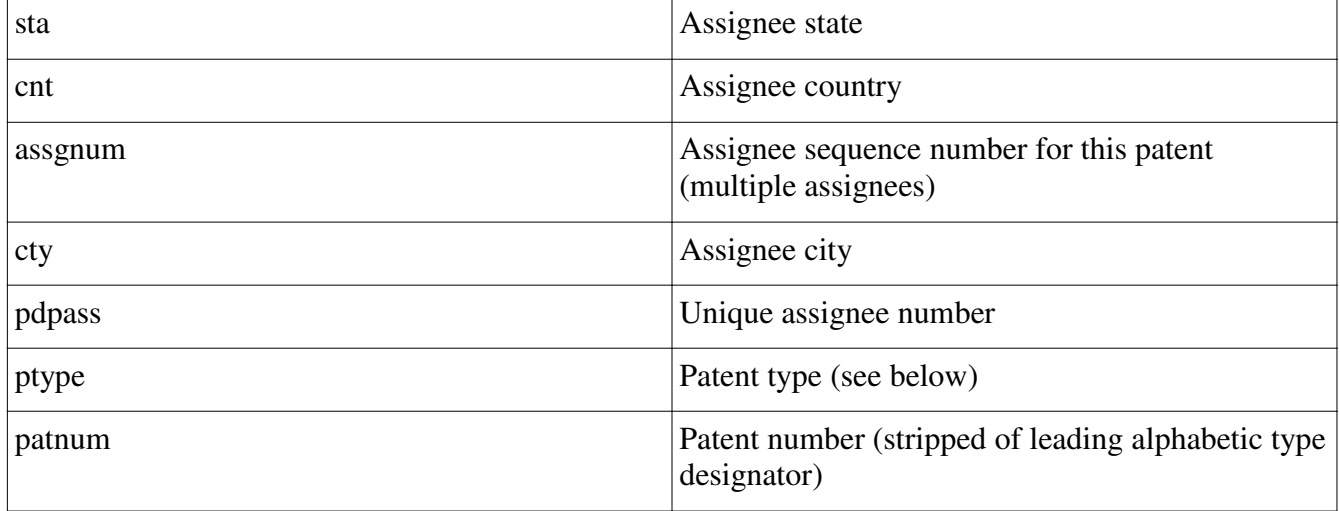

The patent types and counts are:

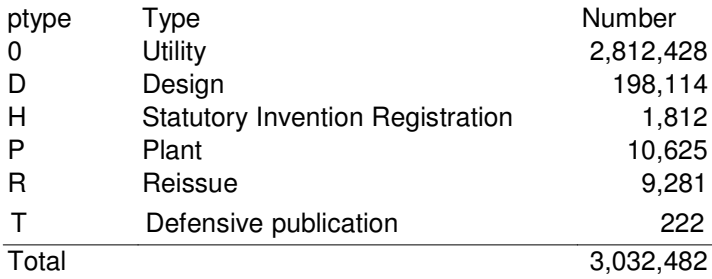

#### *6 Sample Code*

Suppose one has two files:

WORK which contains financial data for each GVKEY-YEAR, sorted by GVKEY and YEAR

NPAT which contains the number of patents, NPAT, for each PDPASS-YEAR sorted by PDPASS and YEAR.

This code adds counts of NPAT to work:

```
use npat, clear
* merge dynamic assignee data into pdpass-npat file
merge pdpass using dynass
tab _m
keep if _m==3
* now find the appropriate gvkey to assign the patents
gen gvkey=.
forvalue i=1/5 {
      replace gvkey = gvkey`i' if gvkey`i'~=. & year>=begyr`i' &
year<=endyr`i'
}
keep if gvkey~=.
keep gvkey year npat
* sum over multiple assignees to get patents for each company
sort gvkey year
collapse (sum) npat,by(gvkey year)
* merge in the work data
merge gvkey using work
tab _m
drop if _m==1
drop _m
```
We are not quite done yet, however, because we know that some of the firms in WORK have zero patents (as opposed to  $NPAT =$  missing). This does that

```
* merge in match variable
sort gvkey year
merge gvkey using pdpcohdr
tab _m
drop if _m==2
drop cusip name firstyr lastyr pdpco pdpseq begyr endyr _m
* create match flag variable
gen mtchflg= match~=.
replace npat = 0 if mtchflq & npat ==.
drop match
```
If one wants to calculate patent stocks, as opposed to simple patent counts, using a perpetual inventory method, one has to first calculate patent stocks for each pdpass for each year and then merge these data into the WORK file using similar code. Note that it will not work correctly to build patent stocks from the npat data because assignees acquire patents during years not necessarily captured in the WORK

file.

# *7 Quality of the Match*

[to come]

### *8 Data release alpha3, April 2008*

For details on the development of the data, please consult the programmer documentation.

In summary, the main sources of initial data are:

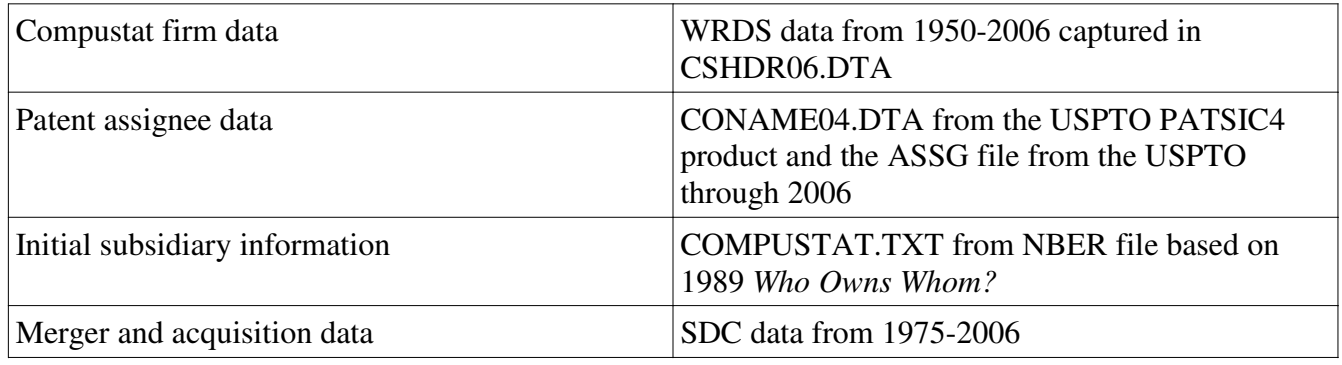

These data are combined with manual and computer-assisted generated data to generate the initial build. This initial build was then modified using the update procedure described in the programmer documentation. The sources of the records in DYNASS are:

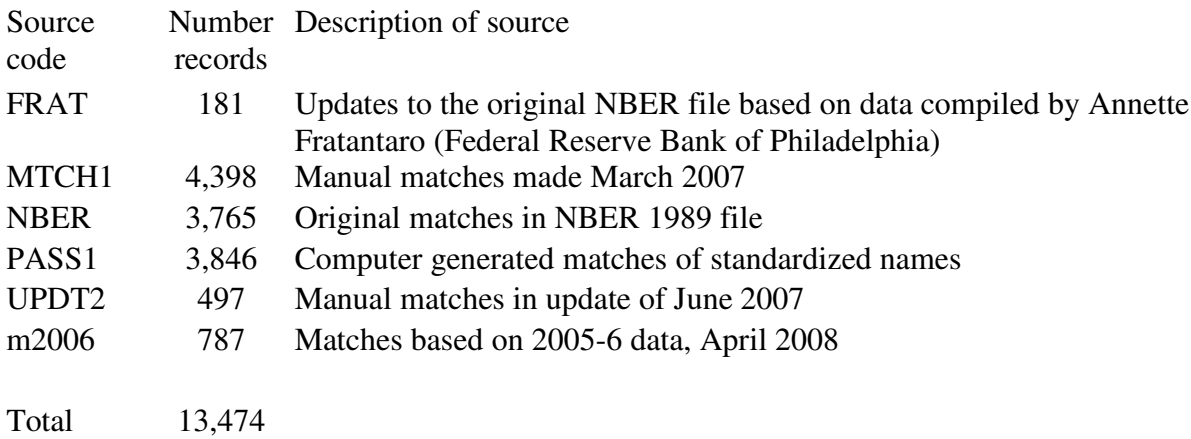